# Owen Perry 21905958

GPU Programming & Shaders-20S2

CO569

CW1

Design and implement Shaders to produce a specific effect.

Submission Date: 26/03/2021

Module Leader: Guy Walker

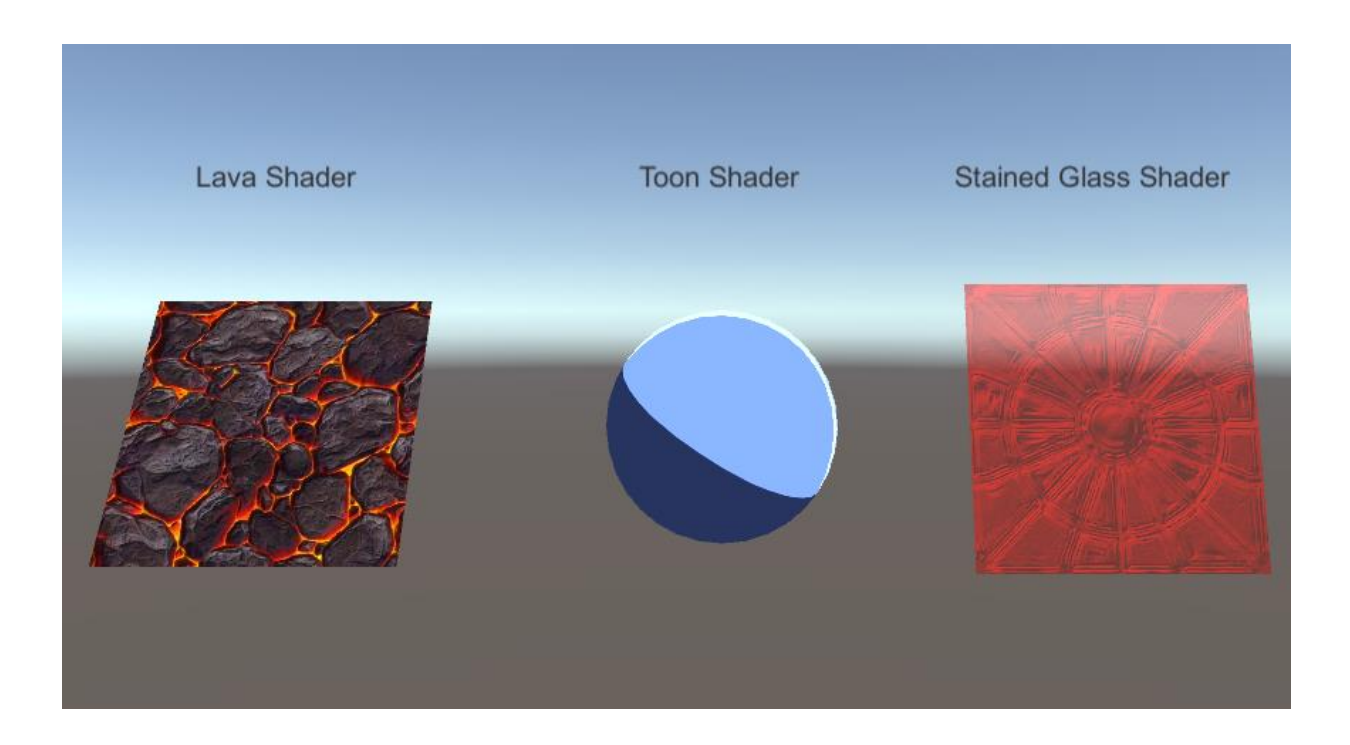

*This piece was submitted on 30th March 2021 in accordance with the No Detriment Policy*

#### Shader 1 – Lava Shader

Brief description: A surface shader that displays a lava texture that is repeating which moves over time to simulate the flow of the liquid, additionally it utilises a normal map to achieve more depth.

Image:

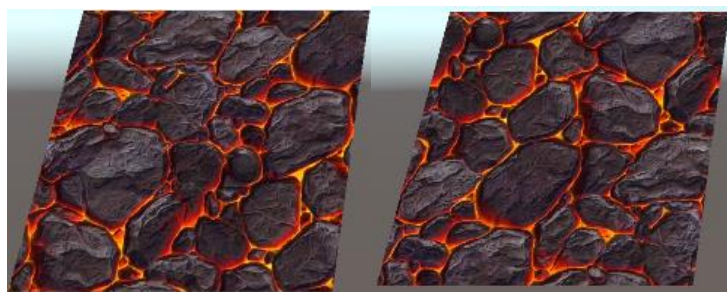

Code:

```
Shader "Custom/LavaShader" {
 _Texture ("Base (RGB)", 2D) = "white" {} //Defines _Texture property
 _ScrollXSpeed ("Scroll X Speed", Range(0, 10)) = 2 //Defines _ScrollXSpeed 
property
 _ScrollYSpeed ("Scroll Y Speed", Range(0, 10)) = 2 //Defines _ScrollYSpeed 
property
         _ReversedScroll ("Reversed Scroll", Range(-1, 1)) = 1 //Defines _ReversedScroll 
property
         _NormalMap ("Normal Map", 2D) = "bump" {} //Defines _NormalMap property
       _NormalMapIntensity ("Normal Map Intensity", Range(0, 2)) = 1 //Defines _NormalMapIntensity 
property
    SubShader {
        #pragma surface surf Lambert //Defines the Lambert lighting model
        sampler2D _Texture; //Initializes the _Texture variable
        float _ScrollXSpeed; //Initializes the _ScrollXSpeed variable
 float _ScrollYSpeed; //Initializes the _ScrollYSpeed variable
 float _ReversedScroll; //Initializes the _ReversedScroll variable
 sampler2D _NormalMap; //Initializes the _NormalMap variable
 float _NormalMapIntensity; //Initializes the _NormalMapIntensity variable
       struct Input {<br>float2 uv_Texture;<br>float2 uv NormalMap;
 float2 uv_Texture; //Defines the uv coordinates variable for _Texture to use
 float2 uv_NormalMap; //Defines the uv coordinates variable for _NormalMal to use
        void surf (Input IN, inout SurfaceOutput o) { //Initializes the surf function
           fixed2 scrolledUV = IN.uv_Texture; //Assigns the uv coordinates of _Texture to the 
            fixed xScrollValue = _ScrollXSpeed * (_Time * _ReversedScroll); //Sets the scroll speed of 
the X axis
            fixed yScrollValue = _ScrollYSpeed * (_Time * _ReversedScroll); //Sets the scroll speed of 
the Y axis
            scrolledUV += fixed2(xScrollValue, yScrollValue); // Adds the new scrolled coordinates 
           half4 c = tex2D (_Texture, scrolledUV); //Assigns the texture with the scrolled 
            o.Albedo = c.rgb; // assigns the .rgb of "c" to the .Albedo of o (the output)
           float3 normalMap = UnpackNormal(tex2D(_NormalMap, scrolledUV)); //Unpacks the normal map 
and assigns it to a float3, also takes the scrolled uv as a second argument
 normalMap = float3(normalMap.x * _NormalMapIntensity, normalMap.y * _NormalMapIntensity, 
normalMap.z); //Calculates the float3 of the normal map with its intensity multiplying the x and y 
axis and assigning it to the "normalMap" variable
         o.Normal = normalMap.rgb; //Assigns the .rgb of the "normalMap" variable to the .Normal of 
the o (output)
        ENDCG //Shader Code is contained above this
```
## Shader 2 – Toon Shader

Brief description: A shader that utilizes lots of smoothstep functions to create a "toon" type of aesthetic.

Image:

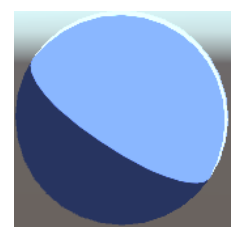

Code:

```
Shader "Custom/ToonShader 1"
    Properties
 _Color("Color", Color) = (0.5, 0.65, 1, 1) //Defines the _Color property
 _MainTex("Main Texture", 2D) = "white" {} //Defines the _MainTex property
      [HDR] //Enables HDR
      _AmbientColour("Ambient Color", Color) = (0.4, 0.4, 0.4, 1) //Defines the _AmbientColour 
property
      \frac{1}{2}RimColor("Rim Color", Color) = (1,1,1,1) //Defines the _RimColor property<br>-RimAmount("Rim Amount", Range(0, 1)) = 0.716 //Defines the _RimAmount property<br>-RimThreshold("Bim_Threshold", Rim (0,1)) = 0.716
 _RimAmount("Rim Amount", Range(0, 1)) = 0.716 //Defines the _RimAmount property
 _RimThreshold("Rim Threshold", Range(0, 1)) = 0.1 //Defines the _RimThreshold property
   SubShader
      Pass
         Tags { "LightMode" = "ForwardBase" "PassFlags" = "OnlyDirectional" } //Requests lighting 
         CGPROGRAM //Start of the shader code
         #pragma vertex vert //Defines the vertex function
 #pragma fragment frag //Defines the fragment function
         struct appdata //Defines the appdata structure
            float4 vertex : POSITION; //Accesses the vertext position 
            float4 uv : TEXCOORD0; //Accesses the first texture coordinate
            float3 normal : NORMAL; //Accesses the normals within appdata
         };
         struct v2f //Defines the v2f structure
            float4 pos : SV_POSITION; //Accesses the position of a vertex after being transformed 
into projection space
           float2 uv : TEXCOORD0; //Accesses the first texture coordinate
 float3 worldNormal : NORMAL; //Accesses the normals within the v2f structure
 float3 viewDir : TEXCOORD1; //Accesses the second set of texture coordinates
         sampler2D _MainTex; //Initializes the _MainTex variable
                                  float4 _MainTex_ST; //Initializes the _MainTex_ST variable
         v2f vert (appdata v) //Vertex function
            v2f o; //Defines the output of the struct
            o.pos = UnityObjectToClipPos(v.vertex); //Defines the position of the 
output
            o.uv = TRANSFORM_TEX(v.uv, _MainTex); //Defines the uv coordinates of the 
output
            o.worldNormal = UnityObjectToWorldNormal(v.normal); //Defines the world normal of 
the output
            o.viewDir = WorldSpaceViewDir(v.vertex); //Defines the view direction of the 
output
            return o; //Returns the output
        float4 _Color; //Initializes the _Color variable<br>float4 _AmbientColour; //Initializes the _AmbientColou.<br>float4 _RimColor; //Initializes the _RimColor varia
 float4 _AmbientColour; //Initializes the _AmbientColour variable
 float4 _RimColor; //Initializes the _RimColor variable
 float _RimAmount; //Initializes the _RimAmount variable
 float _RimThreshold; //Initializes the _RimThreshold variable
```

```
 float4 frag (v2f i) : SV_Target //Fragment function
           float3 normal = normalize(i.worldNormal); //Normalizes the 
           float NdotL = dot(_WorldSpaceLightPos0, normal); //Defines the 
NdotL float that is assigned the dot product of the world light position and the normal just defined
           float lightIntensity = smoothstep(0, 0.01, NdotL); //Defines the 
light intensity and assigns it the smoothstep function of the NdotL float
           float3 viewDir = normalize(i.viewDir); //Defines the viewDir 
 float4 rimDot = 1 - dot(viewDir, normal); //Defines the rimDot 
float4 and assigns it 1 - the dot product of the view direction and the normalized worldNormal 
float rimIntensity = rimDot * pow(NdotL, RimThreshold);; //Defines //Defines
 rimIntensity = smoothstep(_RimAmount - 0.01, _RimAmount + 0.01, rimIntensity); 
//Smoothsteps the rim intensity to create the light outline around the sphere
          float4 rim = rimIntensity * _RimColor; //Defines the rim 
           float4 sample = tex2D(_MainTex, i.uv); //_MainTex is sampled
          return Color * sample * (_AmbientColour + lightIntensity + rim); //Returns the
final colour consisting of desired colour multiplied by the sample, multiplied again by the added 
                                                                   //the ambient colour 
(for the lower shadow) the light intensity, and the rim (for the edge light)
```
# Shader 3 – Stained Glass Shader

Brief description: A shader that utilizes the alpha channel with colours to create a tinted glass effect, along with a normal map to give it the depth and distinctive shapes found on stained glass panes.

Image:

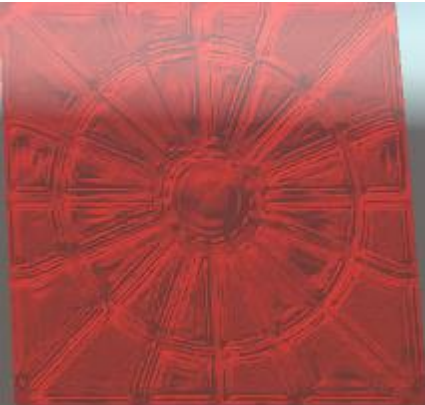

### Code:

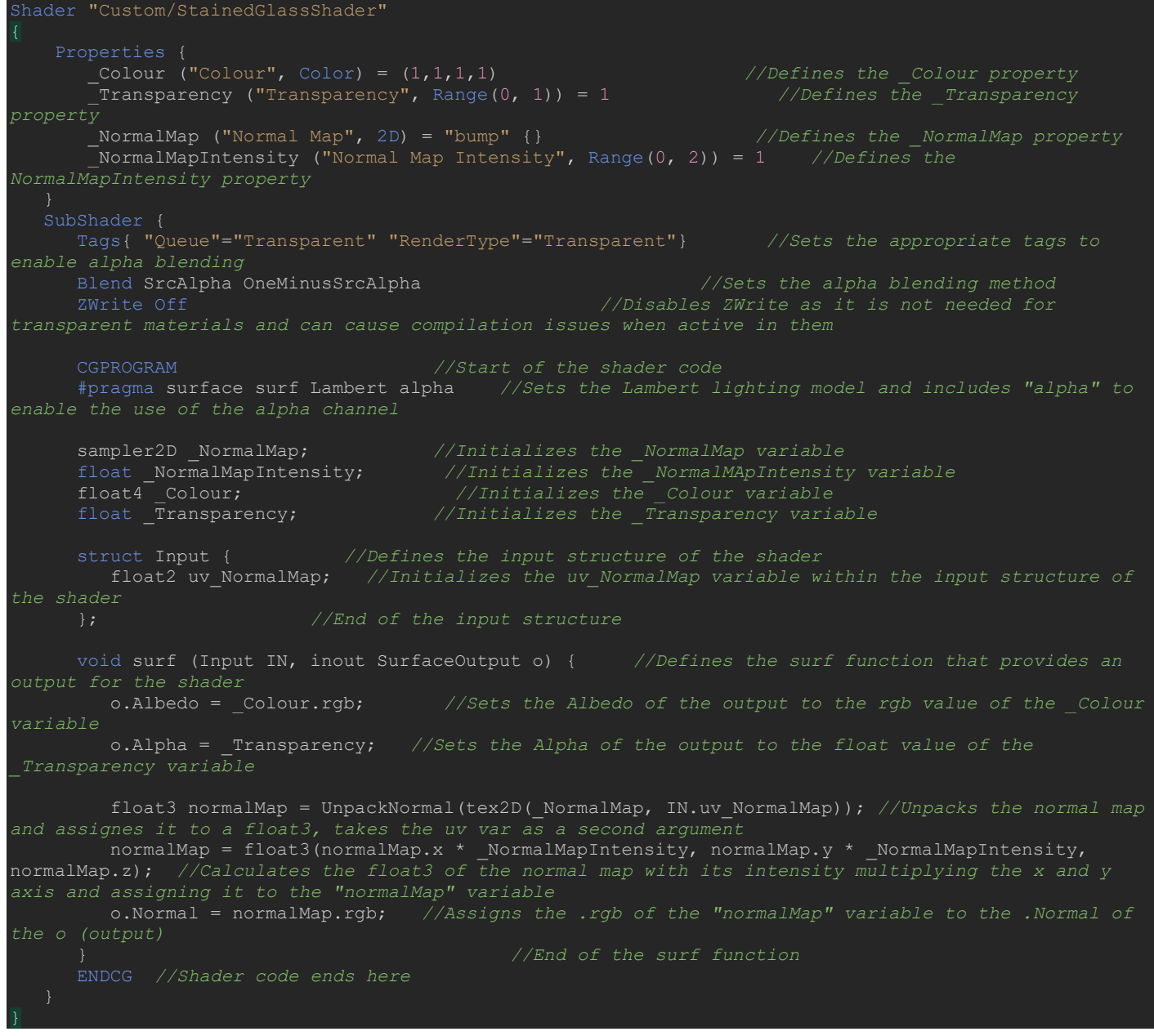